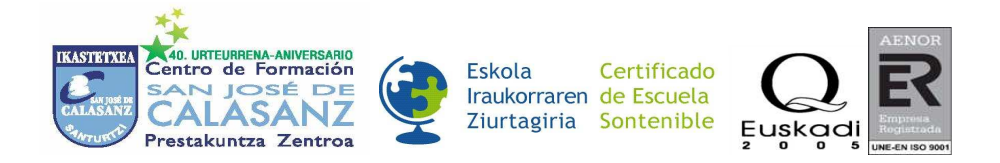

## **Instrucciones para realizar la actividad:**

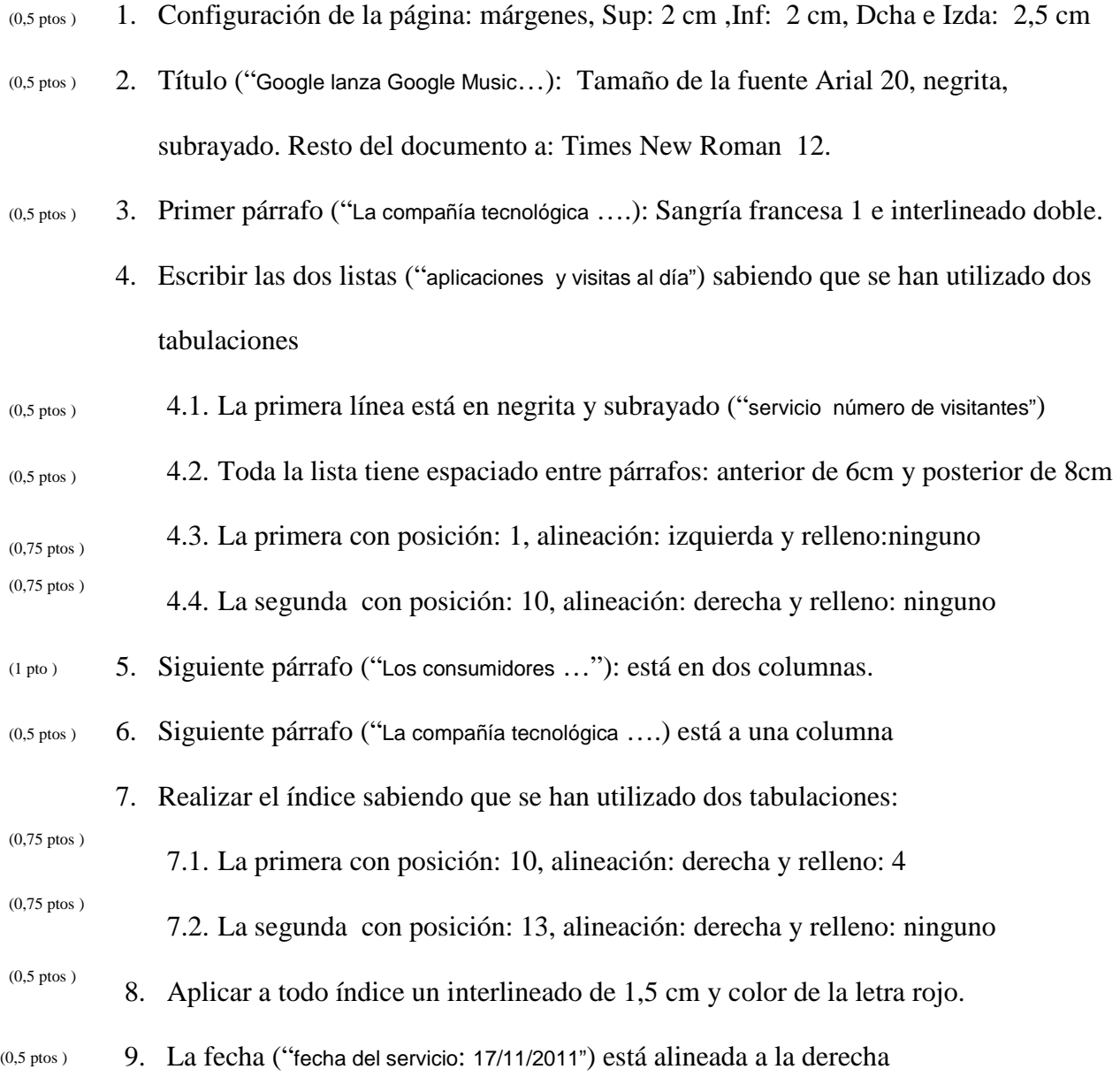

## **Google lanza Google Music**

La compañía tecnológica Google ha anunciado el lanzamiento en Estados Unidos de su servicio musical, Google Music, que contará con el apoyo de tres de las grandes discográficas del mercado.

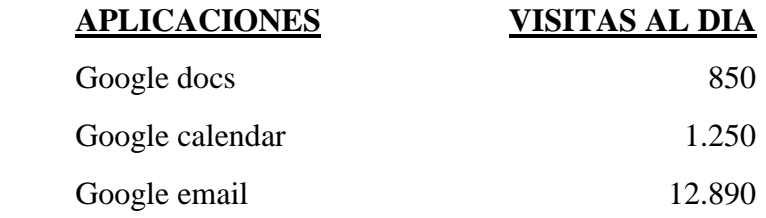

Los consumidores podrán comprar y acceder a las canciones a través de cualquier ordenador o dispositivo Android.

Incluso se podrán compartir a través de la red social Google+.

## **INDICE**

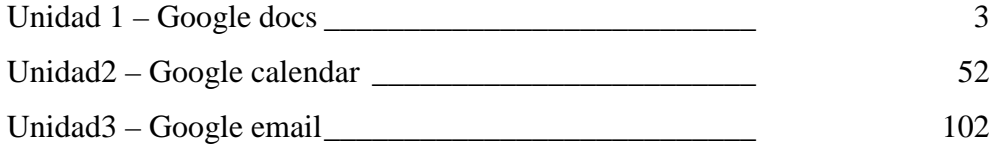

Fecha del servicio: 17/11/2011